### 02323 Introduktion til statistik

### Uge 11: Ensidet variansanalyse - ANOVA

Nicolai Siim Larsen DTU Compute Danmarks Tekniske Universitet 2800 Kgs. Lyngby

<span id="page-0-0"></span>nicolai Siim Larsen (DTU Computed) 1 (DTU Computed) 02323 Introduktion til statistik Forår 2024 (F24) 1 / 30 Dagsorden Variansanalyse - A[NOVA](#page-0-0)

["ANalysis Of](#page-0-0) VAriance"(ANOVA) blev introduceret af R.A. Fisher for ca. 100 år siden som en systematisk måde at analysere grupper på og har siden [da været vigtig for udviklingen i statistik.](#page-2-0)

- [I dag: Et inddelingsk](#page-3-0)riterium (ensidet ANOVA)
- [I kursus 02402 Næste uge: To inddelingskriterier \(tosidet ANOV](#page-4-0)A)
- $\bullet$  [Indde](#page-4-0)lingskriterium  $=$  faktor
- [Første faktor kaldes typisk](#page-5-0) treatment, anden faktor block

# Dagsorden

- **1** Introduktion
- <sup>2</sup> Model og hypoteser
- <sup>3</sup> Beregning: Variansdekomposition og ANOVA-tabellen
- **4** Hypotesetest (F-test)
- <sup>5</sup> Variabilitet og sammenhæng med *t*-testen for to stikprøver

Introduktion

- **6** Post hoc sammenligninger
- <sup>7</sup> Modelkontrol
- **8 Et gennemregnet eksempel fra bogen**

### Dagsorden

### **1** Introduktion

- **2** Model og hypoteser
- <sup>3</sup> Beregning: Variansdekomposition og ANOVA-tabellen

nicolai Siim Larsen (DTU Computed) 02323 Introduktion til statistik Forår 2024 (F24) 2 / 30

- **A** Hypotesetest (F-test)
- <sup>5</sup> Variabilitet og sammenhæng med *t*-testen for to stikprøver
- **6** Post hoc sammenligninger
- **A** Modelkontrol
- **8 Et gennemregnet eksempel fra bogen**

### Ensidet variansanalyse - Eksempel

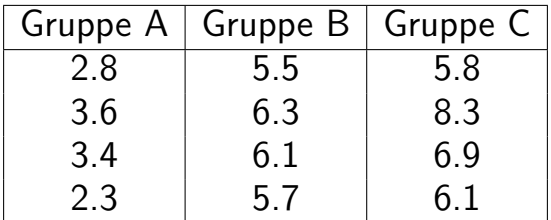

Introduktion

Er der forskel (i middelværdien) på grupperne A, B og C?

Variansanalyse (ANOVA) kan anvendes til analysen, såfremt observationerne i hver gruppe kan antages at være normalfordelte.

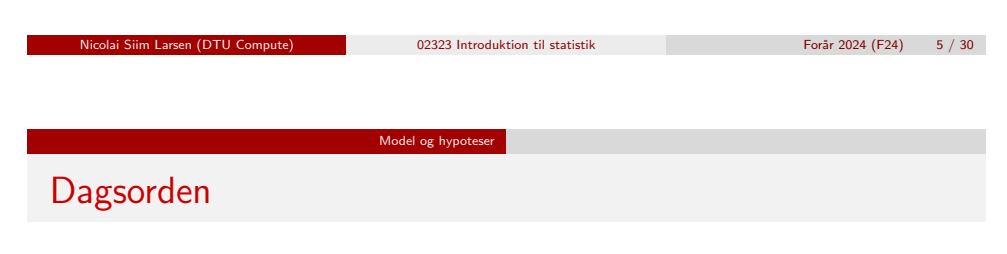

### <span id="page-1-0"></span>**1** Introduktion

### <sup>2</sup> [Model o](#page-0-0)g hypoteser

- <sup>3</sup> [Beregning: Var](#page-1-0)iansdekomposition og ANOVA-tabellen
- **A** [Hypotesetest \(F-test\)](#page-2-0)
- <sup>5</sup> [Variabilitet og sa](#page-3-0)mmenhæng med *t*-testen for to [stikprøver](#page-4-0)
- **6** [Post](#page-4-0) hoc sammenligninger
- **A** [Modelkontrol](#page-5-0)
- **8 [Et gennemregnet eksempel fra bo](#page-6-0)gen**

```
# Indlæs data
y \leftarrow c(2.8, 3.6, 3.4, 2.3,5.5, 6.3, 6.1, 5.7,
       5.8, 8.3, 6.9, 6.1)
# Definer (treatment) grupper
treatm \leq factor(c(1, 1, 1, 1,
                   2, 2, 2, 2,
                   3, 3, 3, 3))
# Plot data mod grupperne
par(mfrow = c(1,2))plot(y ~ as.numeric(treatm), xlab = "Gruppe (Treatment)", ylab = "Værdi")
boxplot(y \text{''} treatm, xlab = "Gruppe (Treatment)", ylab = "Værdi")
```
Introduktion

Model og hypoteser Ensidet variansanalyse - Model

Modellen kan opskrives som

 $Y_{ii} = \mu + \alpha_i + \varepsilon_{ii}$ 

nicolai Siim Larsen (DTU Computed) 02323 Introduktion til statistik Forår 2024 (F24) 6 / 30

hvor det antages ε*ij* er i.i.d. med

$$
\varepsilon_{ij} \sim N(0,\sigma^2)\,.
$$

- $\bullet$   $\mu$  er den samlede middelværdi
- $\alpha$ *i* angiver effekten af gruppe (treatment) *i*
- $Y_{ii}$  er måling *j* i gruppe *i* (*j* går fra 1 til  $n_i$ )

### Ensidet variansanalyse - Hypotesetest

Model og hypotes

Vi vil nu sammenligne (flere end to) middelværdier  $(\mu + \alpha_i)$  i modellen

$$
Y_{ij} = \mu + \alpha_i + \varepsilon_{ij}, \quad \varepsilon_{ij} \stackrel{\text{i.i.d.}}{\sim} N(0, \sigma^2).
$$

Nulhypotesen er givet ved:

$$
H_0: \quad \alpha_i=0 \quad \text{for alle } i.
$$

Modhypotesen (alternativhypotesen) er givet ved:

$$
H_1: \quad \alpha_i \neq 0 \quad \text{for mindst et } i.
$$

nicolai Siim Larsen (DTU Computed) 02323 Introduktion til statistik Forår 2024 (F24) 9 / 30

Beregning: Variansdekomposition og ANOVA-tabellen

<span id="page-2-0"></span>En[sidet variansa](#page-2-0)[nalyse -](#page-1-0) Dekomposition og ANOVA-tabellen

[Med modellen](#page-1-0)

$$
Y_{ij} = \mu + \alpha_i + \varepsilon_{ij}, \quad \varepsilon_{ij} \stackrel{\text{i.i.d.}}{\sim} N(0, \sigma^2)
$$

[kan den totale v](#page-3-0)ariation i data opspaltes:

 $SST = SS(Tr) + SSE$  $SST = SS(Tr) + SSE$ .

- . ['Ens](#page-4-0)idet' hentyder til, at der kun er én faktor i forsøget (med *k* [niveauer\).](#page-5-0)
- . [Metode](#page-6-0)n kaldes variansanalyse, fordi testningen foregår [ved at sammenligne varianser.](#page-6-0)

### Dagsorden

- **n** Introduktion
- **2** Model og hypoteser
- <sup>3</sup> Beregning: Variansdekomposition og ANOVA-tabellen
- **4** Hypotesetest (F-test)
- <sup>5</sup> Variabilitet og sammenhæng med *t*-testen for to stikprøver
- **6** Post hoc sammenligninger
- **A** Modelkontrol
- **8 Et gennemregnet eksempel fra bogen**

Beregning: Variansdekomposition og ANOVA-tabellen Formler for kvadratafvigelsessummer

Den samlede variation

$$
SST = \sum_{i=1}^{k} \sum_{j=1}^{n_i} (y_{ij} - \bar{y})^2
$$

nicolai Siim Larsen (DTU Computed) 02323 Introduktion til statistik Forår 2024 (F24) 10 / 30

Variation inden for grupperne (Variation tilbage efter model, dvs. af residualerne)

$$
SSE = \sum_{i=1}^{k} \sum_{j=1}^{n_i} (y_{ij} - \bar{y}_i)^2
$$

Variation mellem grupperne (Variantion forklaret af modellen)

$$
SS(Tr) = \sum_{i=1}^{k} n_i (\bar{y}_i - \bar{y})^2
$$

#### Beregning: Variansdekomposition og ANOVA-tabellen

### Ensidet variansanalyse - Parameterestimater

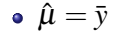

 $\hat{\alpha}_i = \bar{v}_i - \bar{v}$ 

$$
\bullet \ \hat{\sigma}^2 = MSE = \frac{SSE}{n-k}
$$

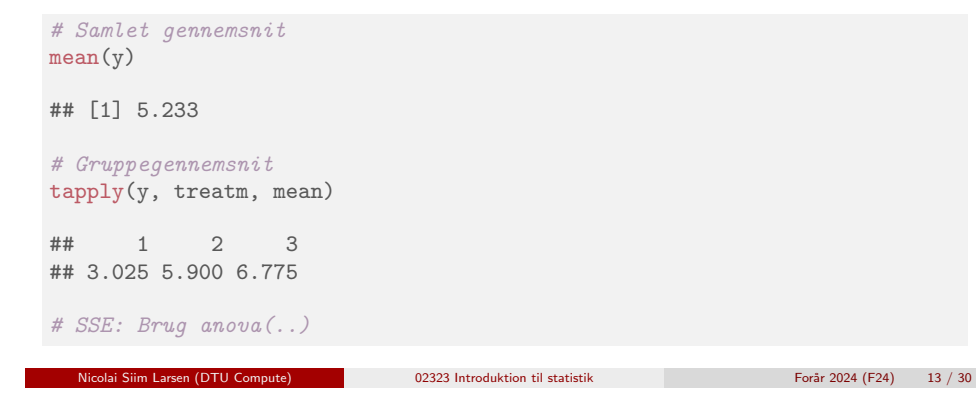

Hypotesetest (F-test)

### <span id="page-3-0"></span>Da[gsorden](#page-2-0)

- **1** Introduktion
- **2** [Model o](#page-0-0)g hypoteser
- <sup>3</sup> [Beregning: Var](#page-1-0)iansdekomposition og ANOVA-tabellen
- **4** [Hypotesetest \(F-test\)](#page-2-0)
- <sup>5</sup> [Variabilitet og sa](#page-3-0)mmenhæng med *t*-testen for to [stikprøver](#page-4-0)
- **6** [Post](#page-4-0) hoc sammenligninger
- <sup>7</sup> [Modelkontrol](#page-5-0)
- **8 [Et gennemregnet eksempel fra bo](#page-6-0)gen**

### Variansanalyseskema

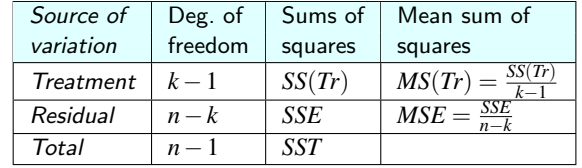

# Ensidet ANOVA med anova() og lm() anova(lm(y ~ treatm)) ## Analysis of Variance Table ## ## Response: y ## Df Sum Sq Mean Sq F value Pr(>F)  $\#$ # treatm 2 30.8 15.40 ## Residuals 9 5.2 0.58 ## --- ## Signif. codes: 0 '\*\*\*' 0.001 '\*\*' 0.01 '\*' 0.05 '.' 0.1 ' ' 1

nicolai Siim Larsen (DTU Computed) 02323 Introduktion til statistik Forår 2024 (F24) 14 / 30

# Envejs variansanalyse - F-test

Vi har (Sætning 8.2)

 $SST = SS(Tr) + SSE$ 

Herfra kan man udlede teststørrelsen:

$$
F = \frac{SS(Tr)/(k-1)}{SSE/(n-k)} = \frac{MS(Tr)}{MSE},
$$

hvor

- *k* er antal nivauer af faktoren,
- *n* er antal observationer.
- Vælg et signifikansniveau α og beregn teststørrelsen *F*.

Hypotesetest (F-test)

• Sammenlign teststørrelsen med  $(1-\alpha)$ -fraktilen i *F*-fordelingen:

 $F \sim F(k-1,n-k)$  (Sætning 8.6)

#### Hypotesetest (F-test)

### *F*-fordelingen og *F*-testen

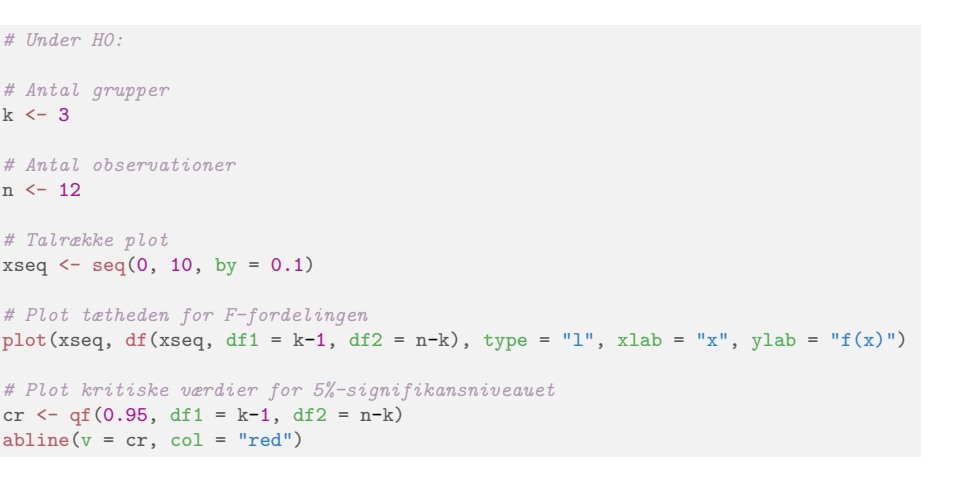

nicolai Siim Larsen (DTU Computed) 02323 Introduktion til statistik Forår 2024 (F24) 17 / 30

Hypotesetest (F-test)

### <span id="page-4-0"></span>[Ensidet ANOVA](#page-4-0) E-test "i hånden"

 $k \leq 3$ ;  $n \leq 12$  # Antal grupper og observationer [# Samlet vari](#page-0-0)ation: SST SST  $\leftarrow$  sum( $(y - \text{mean}(y))^2$ ) # Variation af residualerne (inden for grupperne): SSE  $y1 \leftarrow y[1:4]; y2 \leftarrow y[5:8]; y3 \leftarrow y[9:12]$  $y1 \leftarrow y[1:4]; y2 \leftarrow y[5:8]; y3 \leftarrow y[9:12]$  $y1 \leftarrow y[1:4]; y2 \leftarrow y[5:8]; y3 \leftarrow y[9:12]$ SSE  $\le$  sum((y1 - [mean\(y1\)](#page-3-0))^2) +  $sum((y2 - mean(y2))^2)$  +  $sum((y3 - mean(y3))^2)$  $sum((y3 - mean(y3))^2)$ [# Variatio](#page-4-0)n forklaret af modellen/grupperingen (mellem grupperne): SS(Tr) SSTr <- SST - SSE [# Teststørrelsen](#page-5-0) Fobs  $\leftarrow$  [\(SSTr/](#page-6-0)(k-1))/(SSE/(n-k))  $#$  P-værdien  $1 - pf(Fobs, df1 = k-1, df2 = n-k)$  $1 - pf(Fobs, df1 = k-1, df2 = n-k)$  $1 - pf(Fobs, df1 = k-1, df2 = n-k)$ Nicolai Siim Larsen (DTU Computed) 02323 Introduktion til statistik Forår 2024 (F24) 19 / 30

### Variansanalyseskema

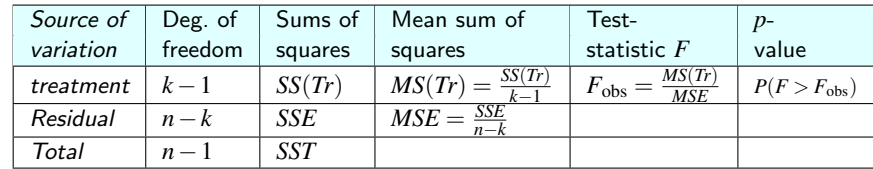

#### $anova(lm(y \text{ 'treatm)}))$

```
## Analysis of Variance Table
##
## Response: y
## Df Sum Sq Mean Sq F value Pr(>F)
## treatm 2 30.8 15.40
## Residuals 9 5.2 0.58
## ---
## Signif. codes: 0 '***' 0.001 '**' 0.01 '*' 0.05 '.' 0.1 ' ' 1
```
nicolai Siim Larsen (DTU Computed) 18 / 30<br>
Roman Computer (DTU Computed) 18 / 30

### Variabilitet og sammenhæng med *t*-testen for to stikprøver

### Dagsorden

- **n** Introduktion
- **2** Model og hypoteser
- <sup>3</sup> Beregning: Variansdekomposition og ANOVA-tabellen
- **4** Hypotesetest (F-test)
- <sup>5</sup> Variabilitet og sammenhæng med *t*-testen for to stikprøver
- **6** Post hoc sammenligninger
- <sup>7</sup> Modelkontrol
- **8 Et gennemregnet eksempel fra bogen**

### Variabilitet og sammenhæng med *t*-testen for to stikprøver (Sætning 8.4)

Residualkvadratafvigelsessummen, *SSE*, divideret med *n*−*k*, også kaldet middelkvadratafvigelsen *MSE* = *SSE*/(*n*−*k*), er et vægtet gennemsnit af stikprøvevarianserne for grupperne:

$$
MSE = \frac{SSE}{n-k} = \frac{(n_1 - 1)s_1^2 + \dots + (n_k - 1)s_k^2}{n-k},
$$

$$
s_i^2 = \frac{1}{n_i - 1} \sum_{i=1}^{n_i} (y_{ij} - \bar{y}_i)^2.
$$

KUN når  $k = 2$ : (jf. Metode 3.52)

$$
MSE = s_p^2 = \frac{(n_1 - 1)s_1^2 + (n_2 - 1)s_2^2}{n - 2},
$$

$$
F_{\rm obs} = t_{\rm obs}^2,
$$

hvor *t*obs er den sammenvejede *t*-teststørrelse fra Metode 3.52 og 3.53. nicolai Siim Larsen (DTU Computed) 12323 Introduktion til statistik Forår 2024 (F24) 21 / 30

Post hoc sammenligning

### <span id="page-5-0"></span>[Post hoc konfidensinterv](#page-4-0)al – Metode 8.9

**[En enkelt](#page-0-0)** *forudplanlagt* sammenligning af forskellen på behandling *i* og *j* [findes ved:](#page-1-0)

$$
\bar{y}_i - \bar{y}_j \pm t_{1-\alpha/2} \sqrt{\frac{\text{SSE}}{n-k} \left( \frac{1}{n_i} + \frac{1}{n_j} \right)},
$$

- [Bemærk de færre frihedsgrader, da der estimeres flere parametre](#page-4-0) i [bereg](#page-4-0)ningen af  $\mathit{MSE} = \mathit{SSE}/(n-k) = s_p^2$  (det sammenvejede [variansestimat\)](#page-5-0)
- [Hvis alle](#page-6-0) *M* = *k*(*k* −1)/2 kombinationer af parvise konfidensintervaller udregnes, så brug formlen *M* gange, men hver gang med  $\alpha_{\text{Bonferroni}} = \alpha/M$  $\alpha_{\text{Bonferroni}} = \alpha/M$  $\alpha_{\text{Bonferroni}} = \alpha/M$ .

### Dagsorden

- **n** Introduktion
- <sup>2</sup> Model og hypoteser
- <sup>3</sup> Beregning: Variansdekomposition og ANOVA-tabellen
- **A** Hypotesetest (F-test)
- <sup>5</sup> Variabilitet og sammenhæng med *t*-testen for to stikprøver

### **6** Post hoc sammenligninger

- **A** Modelkontrol
- **8 Et gennemregnet eksempel fra bogen**

Post hoc parvis hypotesetest – Metode 8.10

Post hoc sammenligninger

• For en enkelt forudplanlagt hypotesetest

 $H_0: \ \mu_i = \mu_j, \ \ H_1: \ \mu_i \neq \mu_j$ 

nicolai Siim Larsen (DTU Computed) 02323 Introduktion til statistik Forår 2024 (F24) 22 / 30

på niveau  $\alpha$ , benyttes teststørrelsen

$$
t_{\text{obs}} = \frac{\bar{y}_i - \bar{y}_j}{\sqrt{MSE\left(\frac{1}{n_i} + \frac{1}{n_j}\right)}}
$$

og *p*-værdien

 $p = 2P(T > |t_{\text{obs}}|),$ 

hvor *t*-fordelingen med *n*−*k* frihedsgrader anvendes.

Hvis alle *M* = *k*(*k* −1)/2 kombinationer af parvise hypotesetest udføres, så bruges det korrigerede signifikansniveau  $\alpha_{\text{Bonferroni}} = \alpha / M$ .

$$
\mathbf{r} \cdot \mathbf{r} \cdot \mathbf{r} \cdot \mathbf{r} \cdot \mathbf{r}
$$

hvor  $t_{1-\alpha/2}$  [er fra](#page-3-0) *t*-fordelingen med  $n-k$  frihedsgrader.

#### Modelkont

### Dagsorden

- **n** Introduktion
- **2** Model og hypoteser
- <sup>3</sup> Beregning: Variansdekomposition og ANOVA-tabellen

nicolai Siim Larsen (DTU Computed) 02323 Introduktion til statistik Forår 2024 (F24) 25 / 30

- **A** Hypotesetest (F-test)
- <sup>5</sup> Variabilitet og sammenhæng med *t*-testen for to stikprøver

Modelkontrol

**6** Post hoc sammenligninger

### <sup>7</sup> Modelkontrol

**8 Et gennemregnet eksempel – fra bogen** 

### Varianshomogenitet

Se på box-plottet om spredningen ser (meget) forskellig ud for hver gruppe

# Tjek antagelsen om varianshomogenitet plot(treatm, y)

Et gennemregnet eksempel – fra bogen

nicolai Siim Larsen (DTU Computed) 02323 Introduktion til statistik Forår 2024 (F24) 26 / 30

### <span id="page-6-0"></span>Normalf[ordelingsantagels](#page-6-0)en

### [Se normalfordelings-QQ](#page-1-0)-plottet af residualerne:

[# Tjek antagelsen om normalfordeling](#page-2-0) fit1  $\leftarrow$  lm(v  $\sim$  [treat](#page-3-0)m) qqnorm(fit1\$residuals) [qqline\(fit1\\$residuals\)](#page-4-0)

### Dagsorden

- **n** Introduktion
- **2** Model og hypoteser
- <sup>3</sup> Beregning: Variansdekomposition og ANOVA-tabellen
- **A** Hypotesetest (F-test)
- <sup>5</sup> Variabilitet og sammenhæng med *t*-testen for to stikprøver
- **6** Post hoc sammenligninger
- <sup>7</sup> Modelkontrol
- **8 Et gennemregnet eksempel fra bogen**

Et gennemregnet eksempel – fra bogen

### Et gennemregnet eksempel – fra bogen

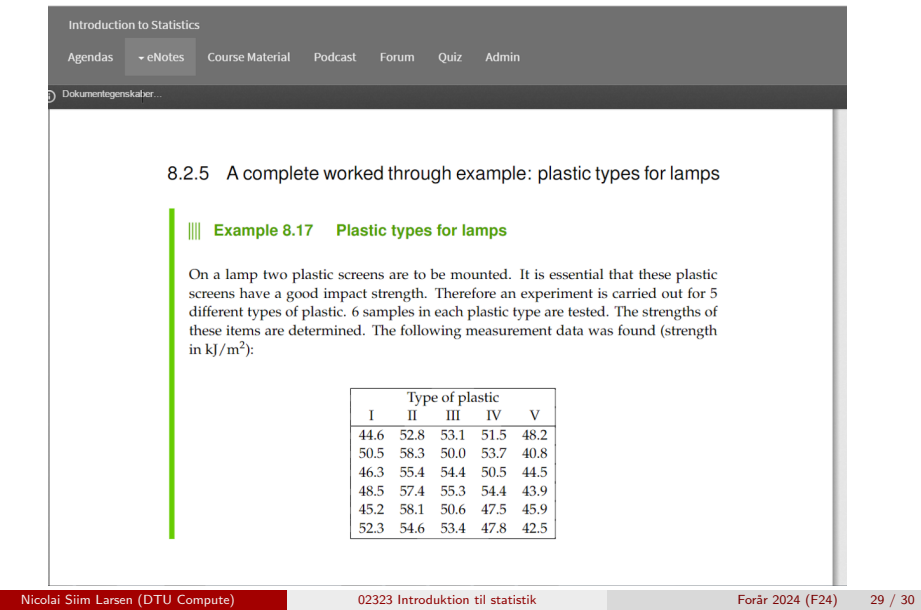

## Dagsorden

- **1** Introduktion
- <sup>2</sup> Model og hypoteser
- <sup>3</sup> Beregning: Variansdekomposition og ANOVA-tabellen

nim Larsen (DTU Compute) 02323 Introduktion til statistik Forår 2024 (F24) 30 / 30

- **4** Hypotesetest (F-test)
- <sup>5</sup> Variabilitet og sammenhæng med *t*-testen for to stikprøver
- <sup>6</sup> Post hoc sammenligninger
- <sup>7</sup> Modelkontrol
- <sup>8</sup> Et gennemregnet eksempel fra bogen